# Gamin' Like It's 1979: A Brief History of Interactive Fiction

Ben Collins-Sussman sussman@google.com

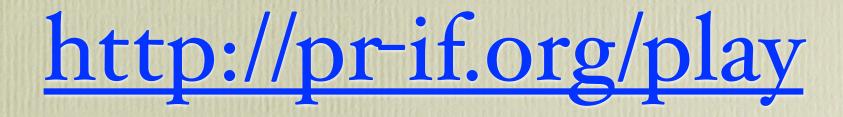

You just started up a game and now you're staring at text and a blinking cursor and you don't know what to do! Don't panic kids – Crazy Uncle Zarf is going to help you get started...

These commands are very common:

EXAMINE it PUSH it
TAKE it PULL it
DROP it TURN it
OPEN it FEEL it

PUT it IN something PUT it ON something

#### You could also try:

EAT it CLIMB it
DRINK it WAVE it
FILL it WEAR it
SMELL it TAKE it OFF
LISTEN TO it TURN it ON
BREAK it DIG IN it
BURN it LOOK UNDER it

UNLOCK it WITH something

Try the commands that make sense! Doors are for opening; buttons are for pushing; pie is for eating.

so....

### READ CARD

When in doubt, examine more.

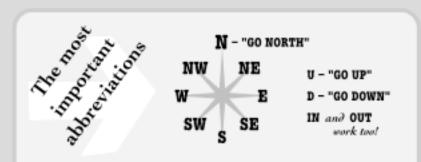

L - "LOOK AROUND"

(wbat do you see around you?)

X - "EXAMINE that" (take a closer look at it!) I - "TAKE INVENTORY"

(what are you carrying?)

Z - "WAIT"

(do nothing, see what happens!)

You can try all sorts of commands on the things you see.

You are standing in an open field west of a white house, with a boarded front door. There is a small mailbox here.

Does the game intro suggest

ABOUT, INFO, HELP ?

Try them first!

Try opening!

Or even:

JUMP SING
SLEEP PRAY
WAKE UP CURSE

Yes, we're getting silly.

If you meet a person, these should work too:

TALK TO name
ASK name ABOUT something
TELL name ABOUT something
GIVE something TO name
SHOW something TO name

Special control commands:

UNDO - take back one command

RESTART - from the beginning

SAVE - your game

LOAD – a saved game

QUIT − goo∂bye

A Service of the People's Republic of Interactive Fiction

http://pr-if.org/

Each game has slightly different commands, but they all look pretty much like these

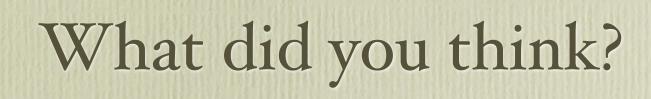

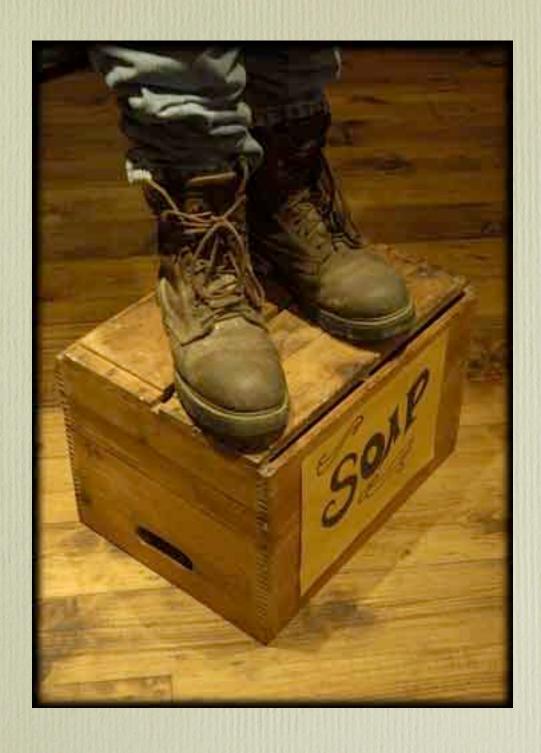

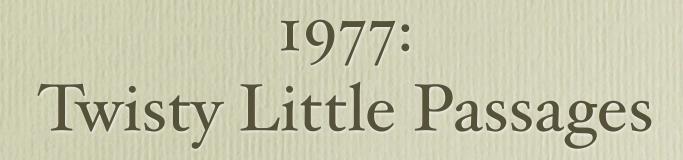

### Colossal Cave Adventure

```
PAUSE INIT DONE statement executed
To resume execution, type go. Other input will terminate the job.
go
Execution resumes after PAUSE.
WELCOME TO ADVENTURE!! WOULD YOU LIKE INSTRUCTIONS?
```

SOMEWHERE NEARBY IS COLOSSAL CAVE, WHERE OTHERS HAVE FOUND FORTUNES IN TREASURE AND GOLD, THOUGH IT IS RUMORED THAT SOME WHO ENTER ARE NEVER SEEN AGAIN. MAGIC IS SAID TO WORK IN THE CAVE. I WILL BE YOUR EYES AND HANDS. DIRECT ME WITH COMMANDS OF 1 OR 2 WORDS.

(ERRORS, SUGGESTIONS, COMPLAINTS TO CROWTHER)

(IF STUCK TYPE HELP FOR SOME HINTS)

YOU ARE STANDING AT THE END OF A ROAD BEFORE A SMALL BRICK BUILDING . AROUND YOU IS A FOREST. A SMALL STREAM FLOWS OUT OF THE BUILDING AND DOWN A GULLY.

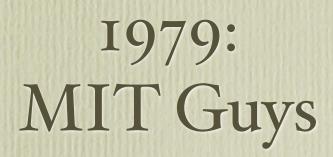

### Dungeon (Zork)

You are in an open field west of a big white house with a boarded front door.

There is a small mailbox here.

>open mailbox

Opening the mailbox reveals:

A leaflet.

>read leaflet

Taken.

Welcome to Dungeon!

Dungeon is a game of adventure, danger, and low cunning. In it you will explore some of the most amazing territory ever seen by mortal man. Hardened adventurers have run screaming from the terrors contained within.

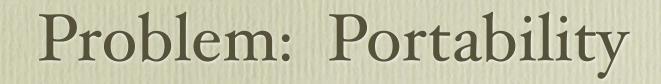

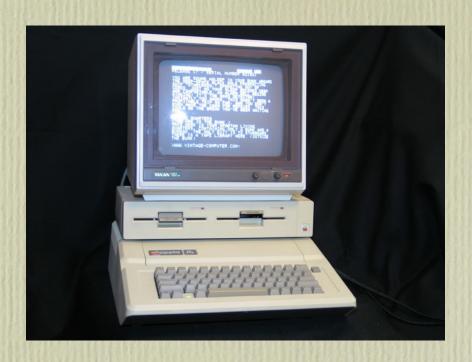

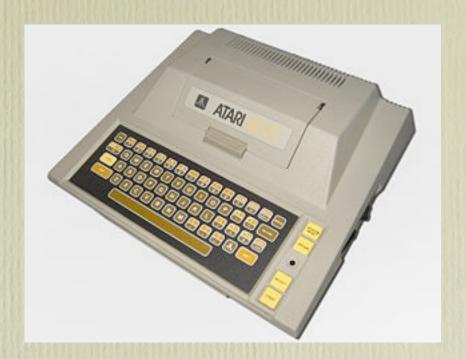

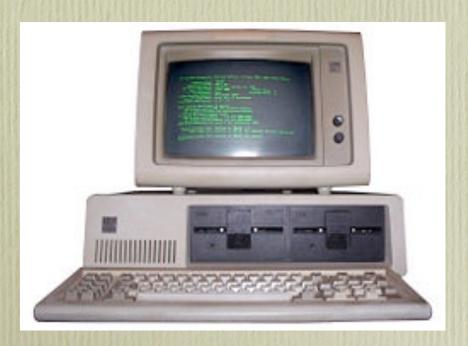

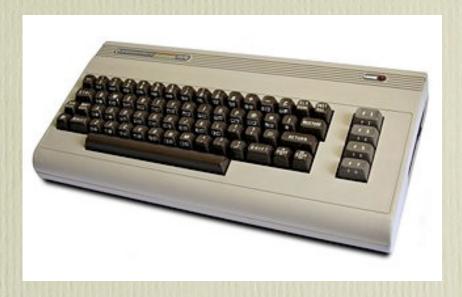

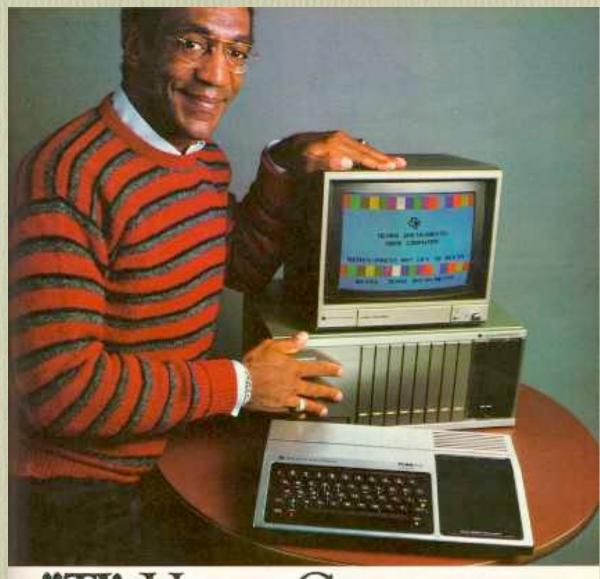

"TI's Home Computer.
This is the one."

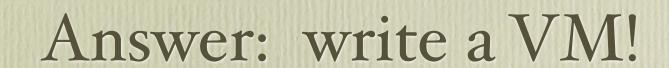

## Tools

- MDL shrinks to ZIL (Zork Implementation Lang)
- ZIL compiles to "Z-code" bytecode
- Z-code executed by ZIP (Zork Interpreter Program) on each platform
- Not limited by native RAM capacity

### The Zork Machine

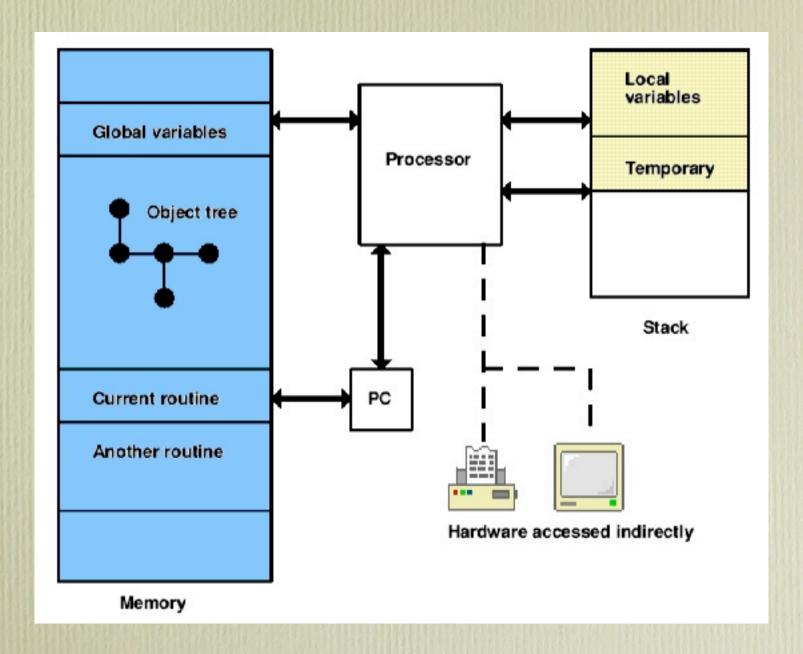

You are standing in an open field west of a white house, with a boarded front door. There is a small mailbox here.

>open mailbox

Opening the small mailbox reveals a leaflet.

```
239. Attributes: 30, 34
                                                Parent object: 68
[ 41] ""
                                                Sibling object: 127
 . [ 68] "West of House"
                                                Child object: 80
                                   239
 . . [ 21] "you"
                                                Property address: 2b53
 • • [239] "small mailbox"
                                                 Description: "small mailbox"
 . . [ 80] "leaflet"
                                                     Properties:
                                                         [49] 00 0a
 . . [127] "door"
                                                         [46] 54 bf 4a c3
                                                         [45] 3e c1
                                                         [44] 5b 1c
```

# ZSCII

```
--first byte---- --second byte---
7    6 5 4 3 2 1 0 7 6 5 4 3 2 1 0
bit --first-- --second--- --third--
```

```
A0 abcdefghijklmnopqrstuvwxyz
A1 ABCDEFGHIJKLMNOPQRSTUVWXYZ
A2 ^0123456789.,!?_#'"/\-:()
```

# ZIL / ZILCH

```
<OBJECT LANTERN
  (LOC LIVING-ROOM)
  (SYNONYM LAMP LANTERN LIGHT)
  (ADJECTIVE BRASS)
  (DESC "brass lantern")
  (FLAGS TAKEBIT LIGHTBIT)
  (ACTION LANTERN-F)
  (FDESC "A battery-powered lantern is on the trophy case.")
  (LDESC "There is a brass lantern (battery-powered) here.")</pre>
```

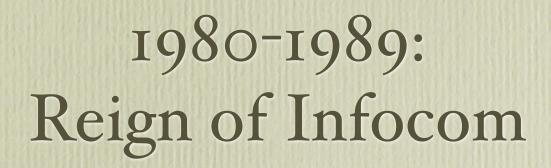

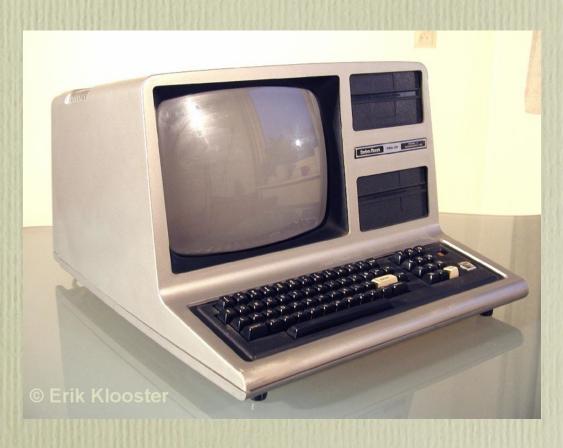

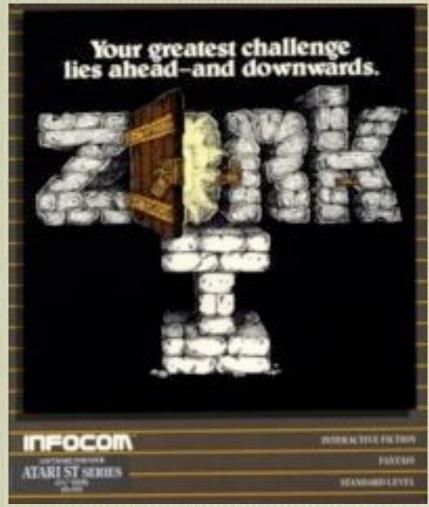

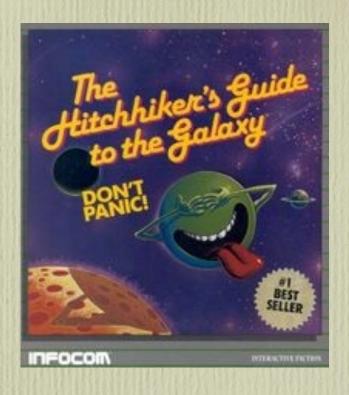

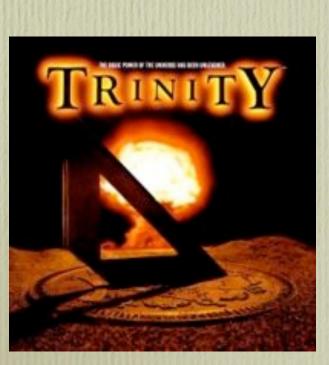

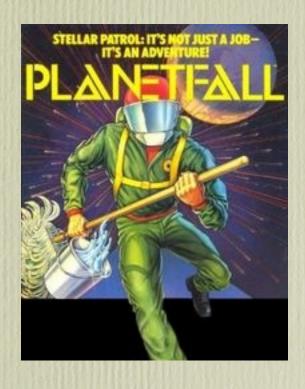

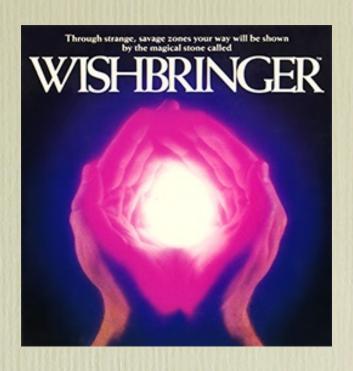

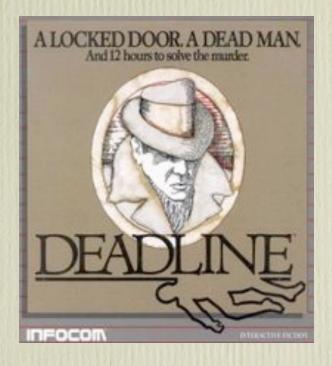

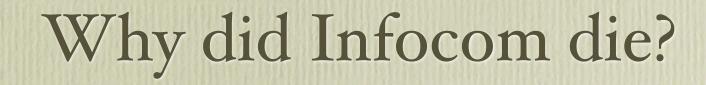

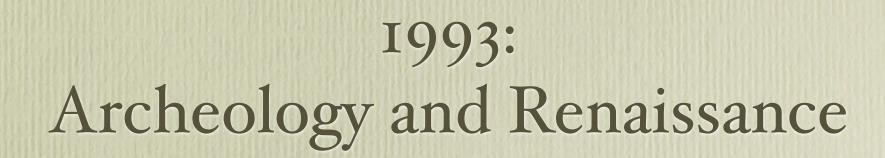

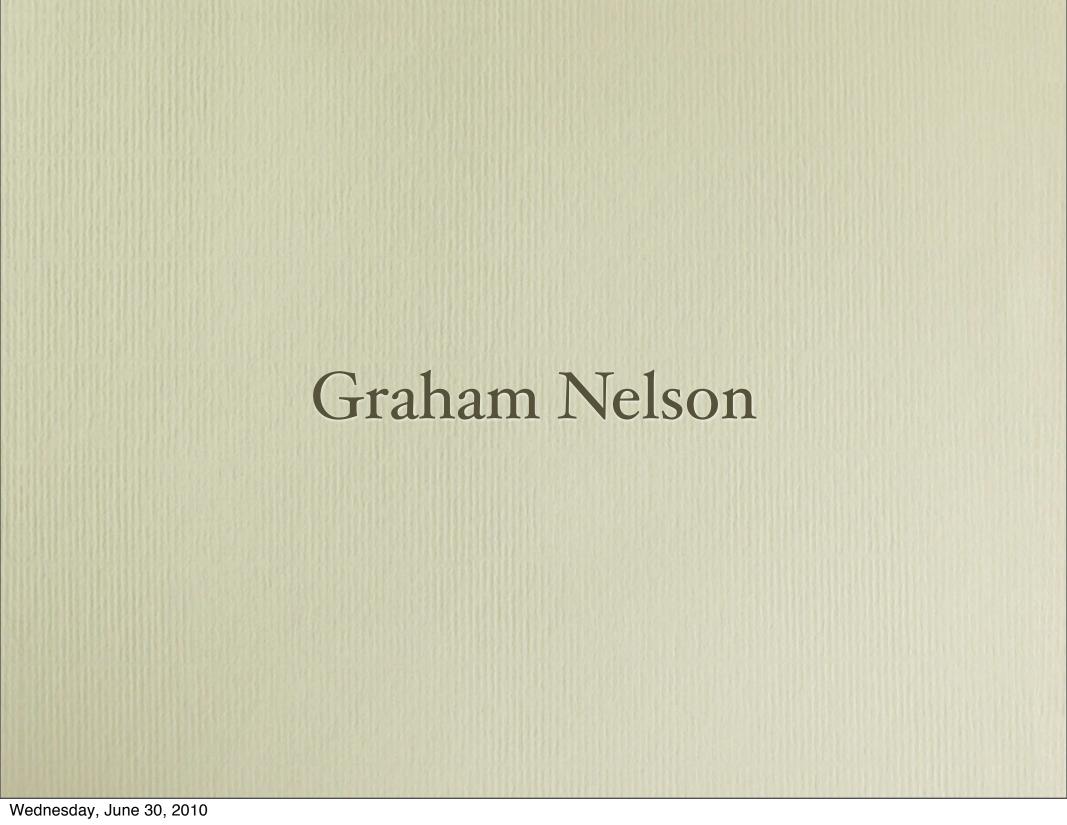

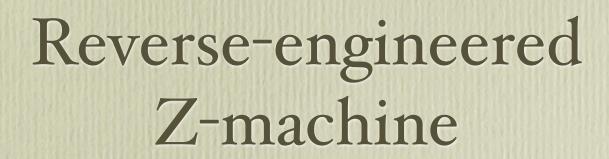

# Inform Language

```
Object -> Salesman "insurance salesman"

with

name 'insurance' 'salesman' 'man',

description "An insurance salesman in a tacky polyester

suit. He seems eager to speak to you.",

before [;

Listen:

move Insurance_Paperwork to player;

"The salesman bores you with a discussion

of life insurance policies. From his

briefcase he pulls some paperwork which he

hands to you.";

],

has animate;
```

### Curses

Attic Score: 0 (in Meldrew Hall) Turns: 1 June 3rd, 1993

great-grandfather was the last person to tidy up these lofts...

#### CURSES

An Interactive Diversion Copyright (c) 1993, 1994, 1995 by Graham Nelson. Release 16 / Serial number 951024 / Inform v1600 Library 5/12 Standard interpreter 1.0

#### Attic

The attics, full of low beams and awkward angles, begin here in a relatively tidy area which extends north, south and east. The wooden floorboards seem fairly sound, just as well considering how heavy all these teachests are. But the old wiring went years ago, and there's no electric light.

A hinged trapdoor in the floor stands open, and light streams in from below.

>

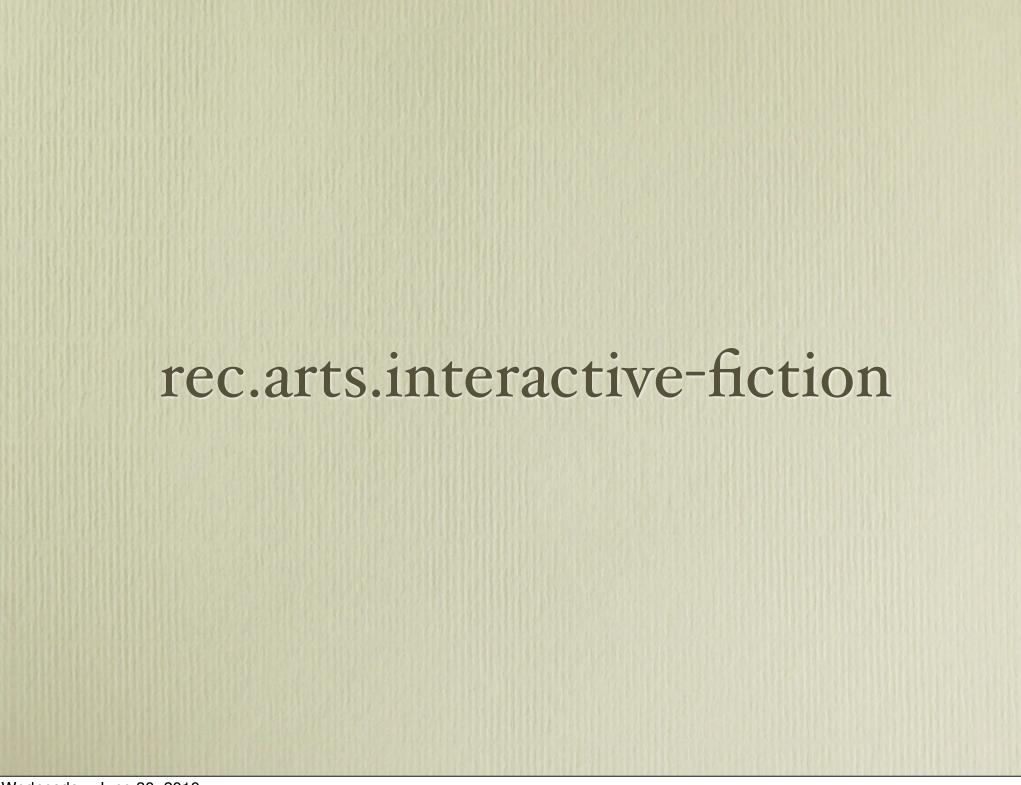

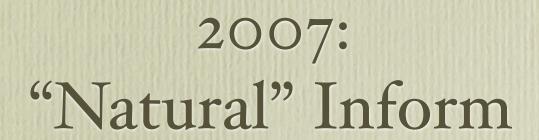

# Natural Language Preprocessor

A briefcase is carried by the insurance salesman. The description is "A slightly worn, black briefcase." Understand "case" as the briefcase.

The insurance paperwork is in the briefcase. The description is "Page after page of small legalese." Understand "papers" or "documents" or "forms" as the paperwork.

Instead of listening to the insurance salesman:

say "The salesman bores you with a discussion of life insurance policies. From his briefcase he pulls some paperwork which he hands to you.";

now the player carries the insurance paperwork.

# GLK

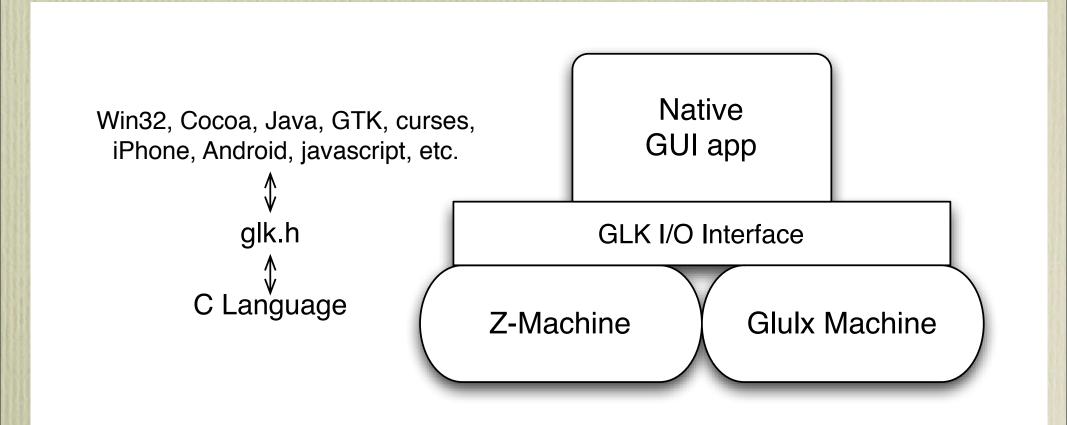

# Other Systems

- Hugo
- Alan
- TADS
- Adrift

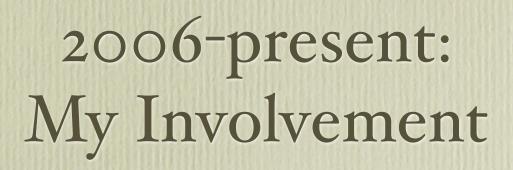

## ZVM

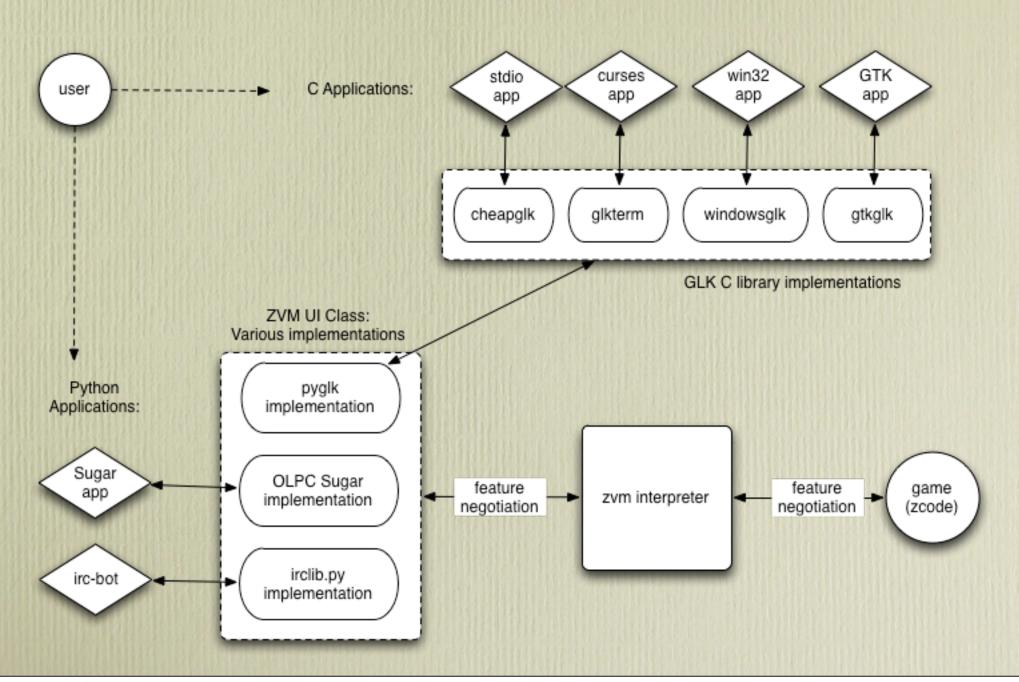

# Trainstopping

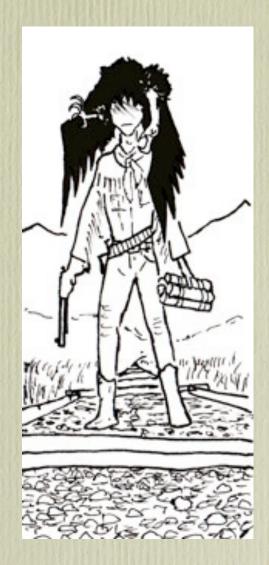

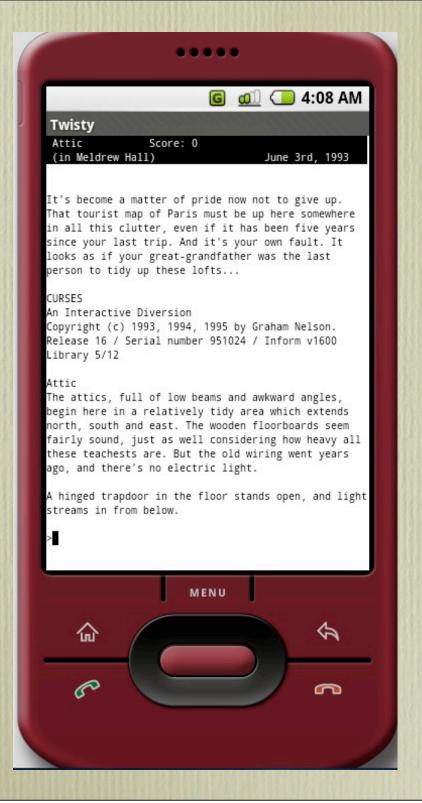

# Twisty

# Rover's Day Out

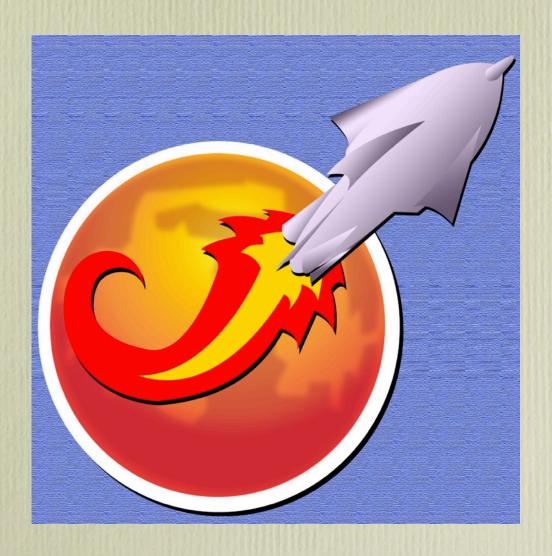

# Hoosegow

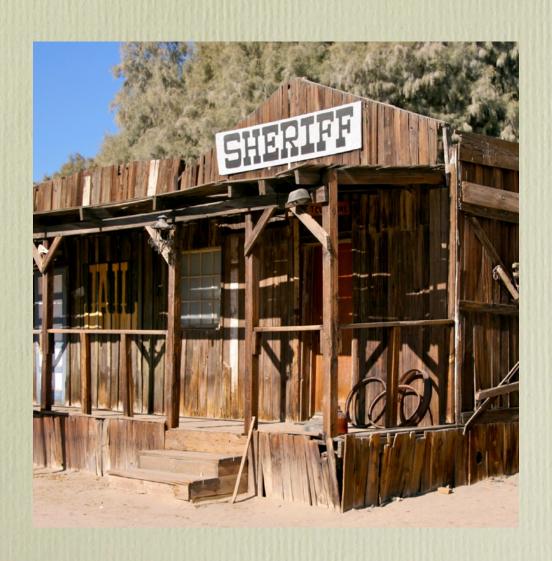

### How Do I Get Involved?

- Discussion forums:
  - rec.arts.interactive-fiction (google group)
  - http://www.intfiction.org/forum/
- IF Wiki: <a href="http://ifwiki.org">http://ifwiki.org</a>
- IFDB: <a href="http://ifdb.tads.org">http://ifdb.tads.org</a>
- "Desert island" games:
  - http://www.red-bean.com/sussman/if/shortlist.html

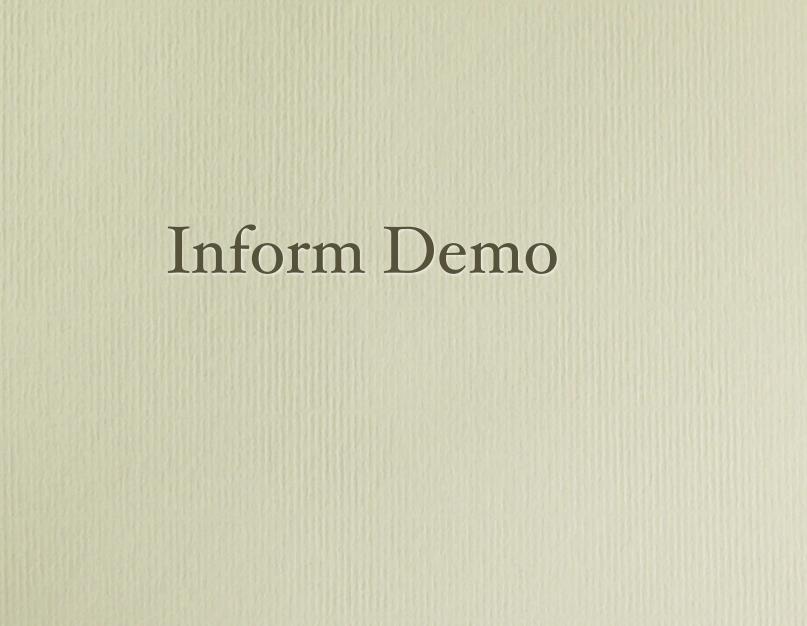